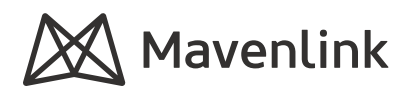

# Jira Integration

Mavenlink's JIRA integration makes it possible for organizations to automatically synchronize project information between the two applications.

Project status, logged time, and user communication (comments) can be transferred between Mavenlink and JIRA on a configurable schedule.

#### **BENEFITS**

The Mavenlink-JIRA integration allows project teams to perform activities in the application of their choice, while relying on either application to accurately present project information.

- Improve communication between team members using different systems
- Increase efficiency by avoiding redundant data entry through bidirectional communication between the two systems
- Improve reliability on the accuracy of information in each system

• Improves visibility into project activity

CRM

- Eliminate manual/double data entry
- Insight into the status of development efforts
- Understand the cost of delivery hours
- Aggregate portfolio view

## Sira Software

ERP

#### **AVAILABILITY & ACCESS**

Once the integration has been activated by a Solutions Engineer, the integration will be administratorconfigurable using the Mavenlink Integrations web-based user interface.

#### **Mavenlink Requirements**

Premier and Enterprise accounts only

#### **JIRA Requirements**

JIRA Cloud and JIRA Server customers only

Enable account to allow remote API connections in General Settings

JIRA instance must be accessible through the web

## **GET A COMPLETE VIEW OF YOUR PIPELINE AND PROJECTS**

### Functional Capabilities

- Map Mavenlink workspace to JIRA project
- Issues in JIRA become tasks in Mavenlink and vice versa
- Map Mavenlink workspace to JIRA Board
- Sprints in JIRA become tasks in Mavenlink and vice versa
- User stories in JIRA become nested subtasks in Mavenlink and vice versa
- Subtasks in JIRA become secondlevel subtasks in Mavenlink and vice versa
- Create and update tasks and subtasks in Mavenlink / issues and stories in JIRA
- Create and update comments
- Create time entries in Mavenlink from time logged in JIRA
- Create and update sprints (Agile scenarios only)
- Configurable mappings for different task types (milestones, deliverables, issues, etc.) and statuses (not started, started, completed)
- Configurable mappings for syncing Jira native and custom fields with Mavenlink native and custom fields
- Multiple Jira account services support

#### **CONFIGURATION OPTIONS**

Schedule data sync between Mavenlink and JIRA

Select whether to send time entries from JIRA to Mavenlink

Select whether to send Issue ID from JIRA to Mavenlink

Select whether to send Epic information from JIRA to Mavenlink

Select whether to send Version information from JIRA to Mavenlink

Select whether to sync comments

Select whether to sync subtasks

Map specific field value pairs for certain fields (e.g. task statuses) between the two systems

Map Mavenlink users to JIRA users

Apply custom filters using Mavenlink API filters and JIRA  $J$  $O$ L

Schedule data sync between Mavenlink and JIRA

Ability to clone scenarios to facilitate ease of creating multiple scenarios

## Field Mappings

#### Time Entries

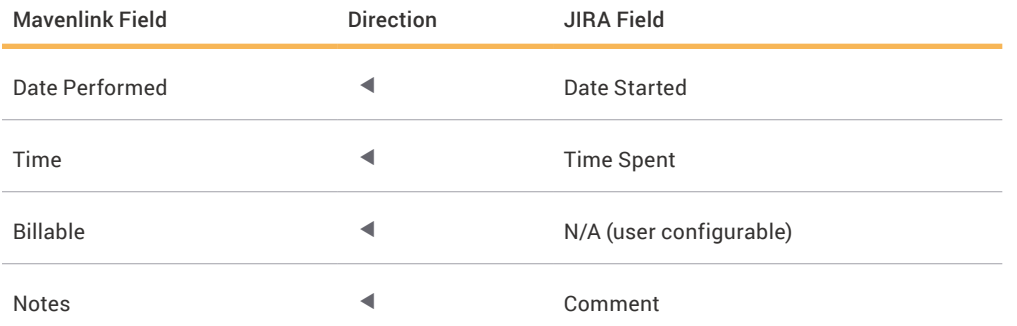

#### Issues

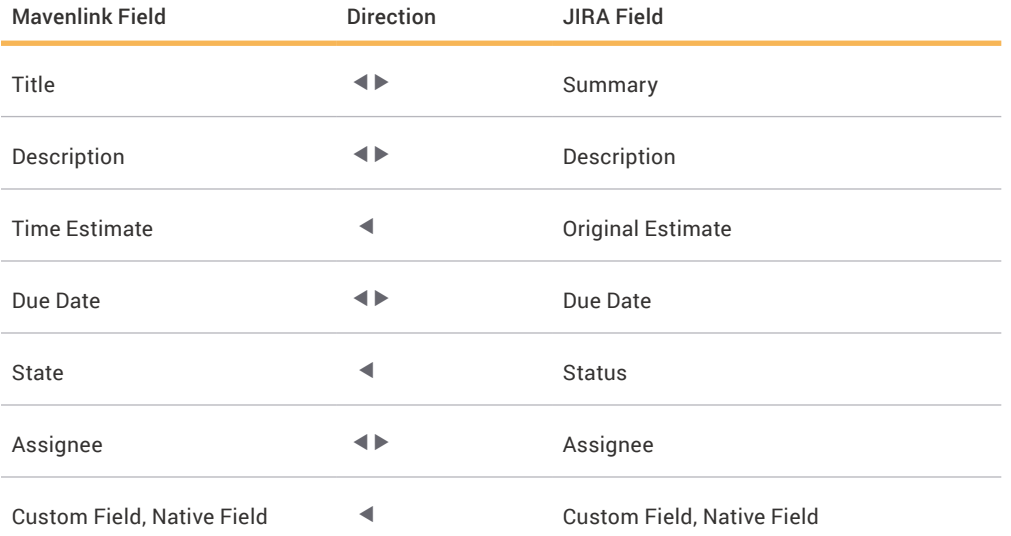

#### Sprints

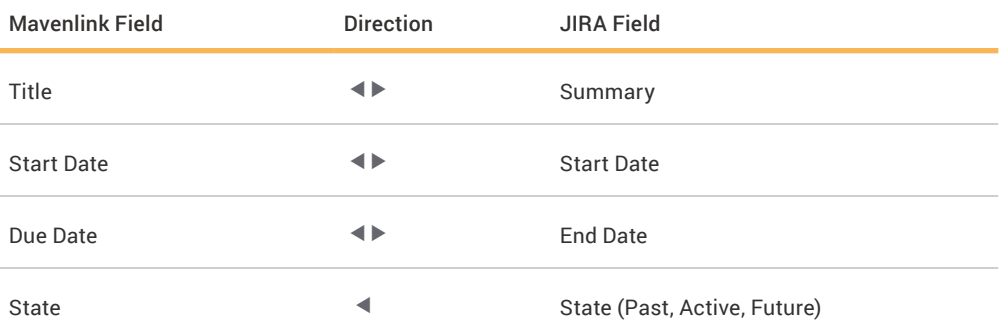

## Field Mappings

#### **Comments**

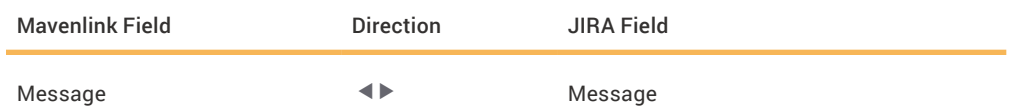

**LEARN MORE** Call (800) 860-9544 or visit mavenlink.com/integrations

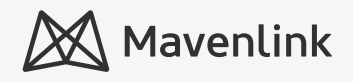